# Industrial

## **IPU16E** series

The IPU16E series of AC/DC switching mode power supplies provide 15 Watts of continuous output power. All supplies are UL 94V-1 min compliant. All models meet FCC Part-15 class B and CISPR-22 class B emission Limits and are designed to comply with UL/c-UL. All units are 100% burned in and tested.

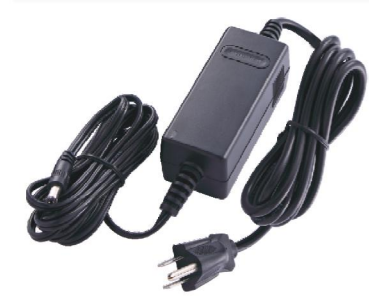

### **APPROVALS:**

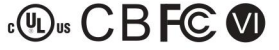

#### RoHS<sub>2</sub> 2011/65/EU

 $V<sub>2.3</sub>$ 

#### **APPLICATIONS:**

- \* Ethernet Hub
- \* Portable Devices
- \* Charger
- \* Monitor
- \* Set-top Box
- \* AV Equipment

#### **GENERAL SPECIFICATION:**

- \* Short Circuit Protection: Auto Recovery
- \* Cooling: Free Air Convection
- \* Flammability Rating: UL94V-1
- \* Protection Classes: Class I
- \* Safety: UL 60950-1:2nd Edition, IEC 60950-1:2005 /A2:2013, CSA C22.2 No.60950-1-07

#### **Electrical Characteristics:**

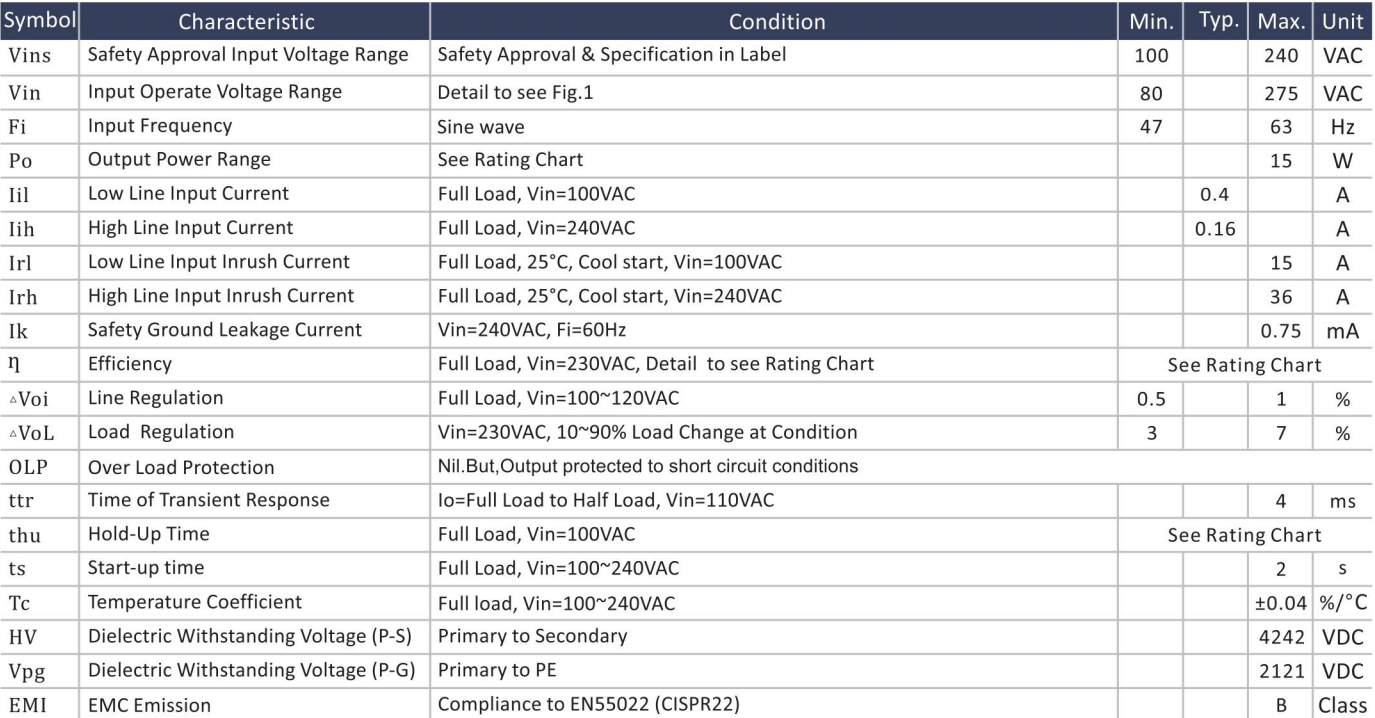

#### **Environmental:**

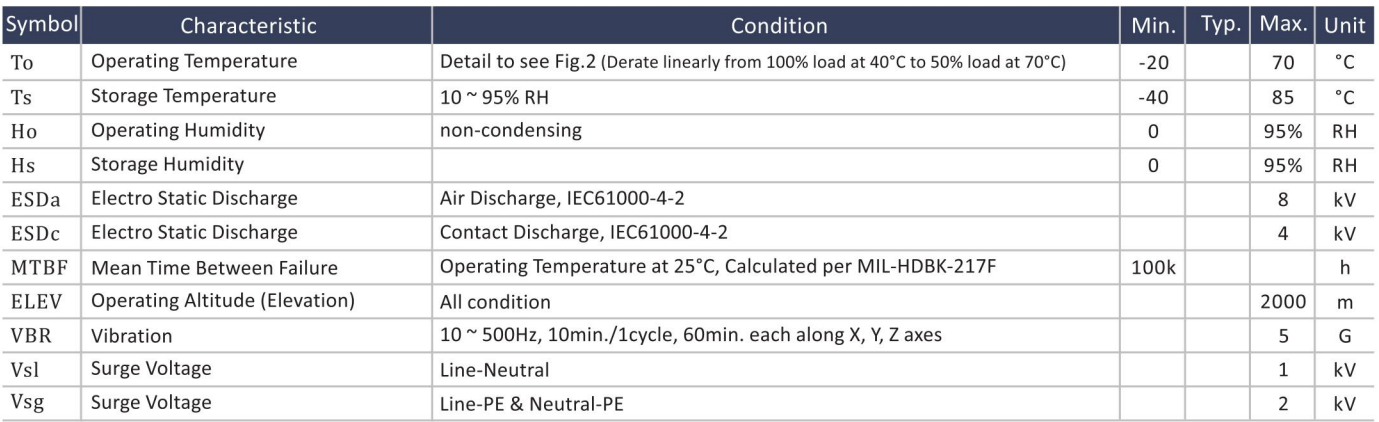

#### **15W External Power Supply for Industrial Purpose**

 $\frac{1}{2} \prod \prod \prod \Gamma$  TEL 052-414-7127 FAX 052-414-7128

#### **FEATURES:**

- \* Wide Operating Voltage 80 to 275 VAC, 47 to 63 Hz
- \* A Stand And Mains AC Power Cord
- \* Optional Output Connector (See page appendix)
- \* Single Output
- \* Class I System
- \* DoE VI (except IPU16E-101)
- \* 5 year warranty

# Industrial

# $\eta$  IXILP1 TEL 052-414-7127 FAX 052-414-7128

### **IPU16E** series

#### **SPECIFICATION NOTE:**

- 1. Output can provide up to peak load when the power supply starts up. Continuous staying in more than rated load is not allowed.
- 2. At factory, in 60% rated load condition, each output is checked to be within voltage accuracy.
- 3. Line regulation is defined by changing ±10% of input voltage from nominal line at rated load.
- 4. Load regulation is defined by changing ±40% of measured output load from 60% rated load.
- 5. Ripple & noise is measured by using 20MHz bandwidth limited oscilloscope and terminated each output with a 0.47uF capacitor at rated load and nominal line.
- 6. Hold up time is measured from the end of the last charging pulse to the time which the main output drops down to low limit of main output at rated load and nominal line.
- 7. Efficiency is measured at rated load, and nominal line.

#### **MECHANICAL DIMENSIONS: (UNIT: mm)**

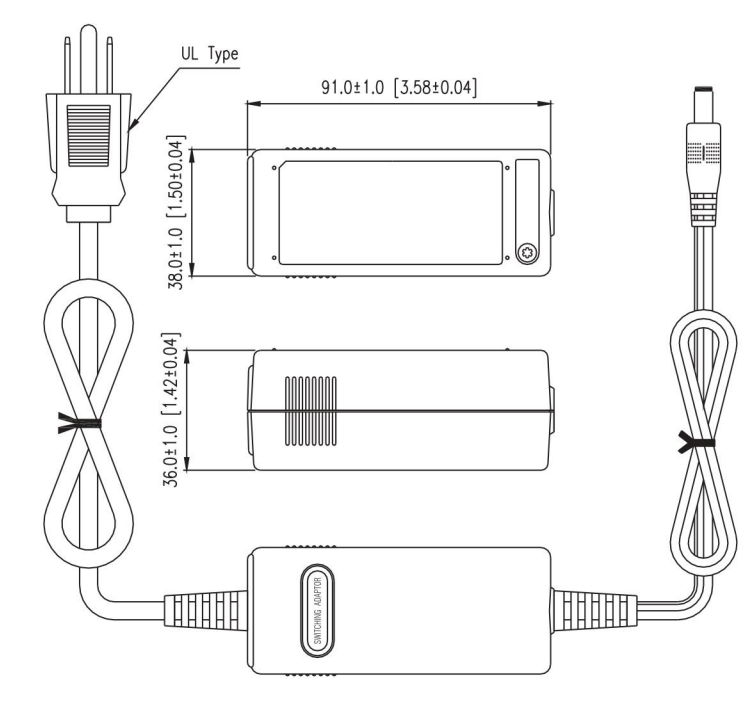

#### **15W External Power Supply for Industrial Purpose**

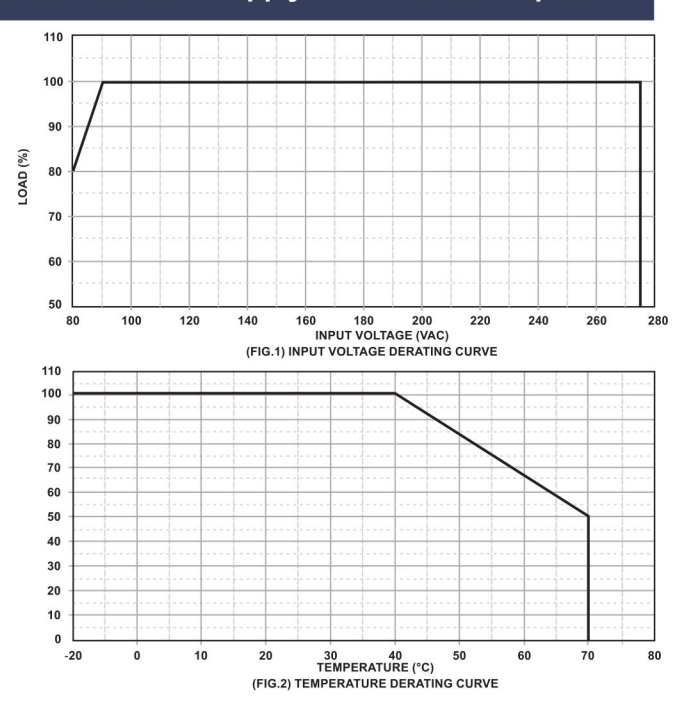

#### **OUTPUT CABLE RECOMMEND:**

1. Selected output connectors and wire, please refer to Appendix.

2. IPU16E-101 is required to use AWG#16/4FT output cable.

3. IPU16E-102~107 are required to use AWG#18/4FT output cable.

4. IPU16E-108~111 are required to use AWG#20/4FT output cable.

5. The regulation and efficiency will be changed by modified output cable.

#### **PACKING:**

1. Net weight: 165g approx.

2. Optional output connectors available contact sales for details.

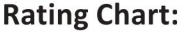

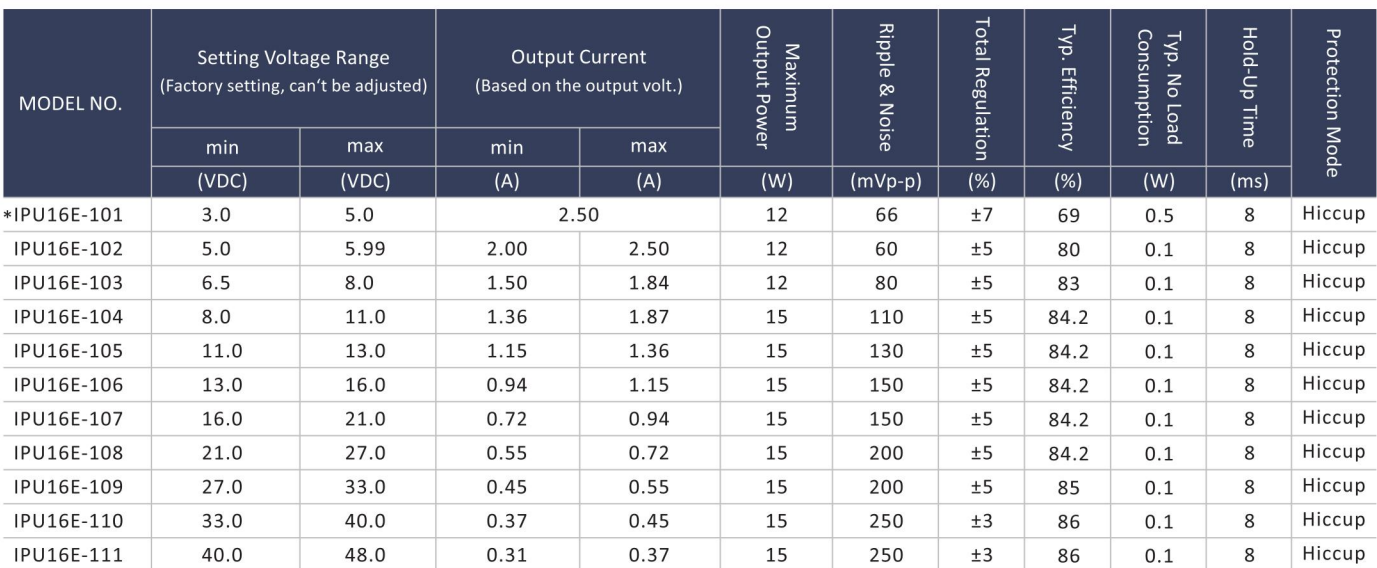

\*IPU16E-101 is in compliance with CEC IV.